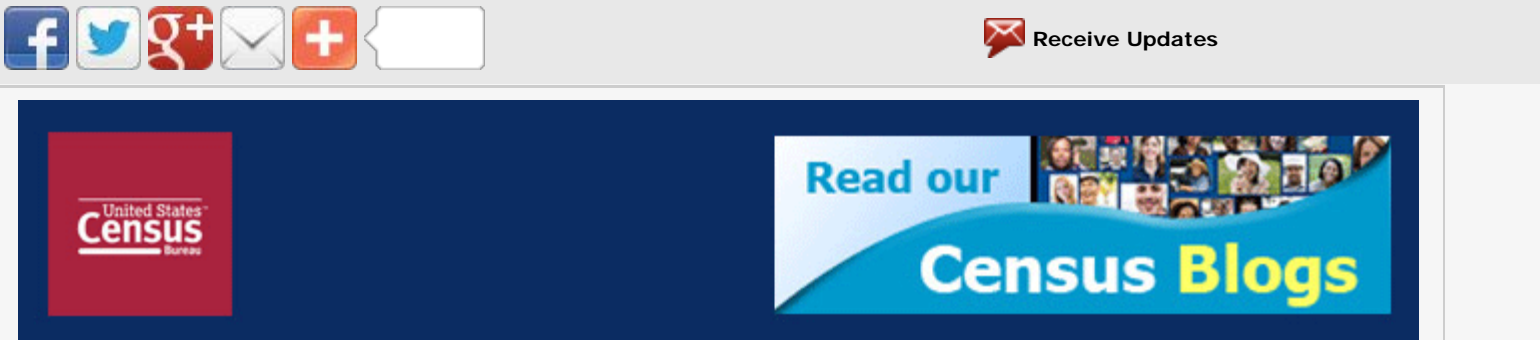

## **Webinar Series: The Fundamentals of Exporting**

## *U.S. Census Bureau sent this bulletin at 07/06/2012 11:46 AM EDT*

Created by the Foreign Trade Division of the U.S. Census Bureau, the *official* source of U.S. export and import statistics and the Foreign Trade Regulations (FTR), this in-depth webinar series provides the tools necessary for a strong foundation in the fundamentals of exporting. Topics will include trade data, export regulations, electronic export reporting and much more.

## **"Understanding the Basics ─ An Introduction to Foreign Trade Statistics"**

*Wednesday, July 11, 1 p.m. (EDT)*

In this introductory webinar, learn the importance of the foreign trade statistics and their impact on the U.S. economy. Discover how to obtain country and product data at [www.census.gov/trade](http://www.census.gov/trade) to conduct market analysis and make informed exporting decisions.

- 1. Click [here](https://www.mymeetings.com/emeet/rsvp/index.jsp?customHeader=mymeetings&Conference_ID=8937683&passcode=2566214) to register for the event
- 2. Enter the conference number **8937683**
- 3. Enter in passcode **2566214**
- 4. Provide your information for the event leader and then click submit.
- 5. Remember to complete the Pre-webinar questionnaire.

Click [here](http://www.census.gov/newsroom/releases/archives/news_conferences/webinars_exporting.html) for more details and information on upcoming webinars in this series.

*NOTE: Registrations for upcoming webinars will be available prior to the webinar event date.*

For further information or questions, contact the U.S. Census Bureau's Data Dissemination Branch at 1.800.549.0595 option 4 or [ftd.data.dissemination@census.gov.](mailto:ftd.data.dissemination@census.gov)

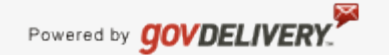